## **Deep Web**

- <http://geekland.hol.es/acceder-a-la-deep-web/>
- <http://geekland.hol.es/instalar-tails-para-ser-anonimo/>

## **Browser**

<https://www.torproject.org/download/download-easy.html.en>

## **Referencias**

- [https://www.slideshare.net/navajanegra\\_ab/el-lado-oscuro-de-tor-la-deep-web](https://www.slideshare.net/navajanegra_ab/el-lado-oscuro-de-tor-la-deep-web)
- <https://www.genbeta.com/web-20/47-paginas-onion-para-visitar-el-lado-amable-de-la-deep-web>

From: <http://intrusos.info/> - **LCWIKI**

Permanent link: **<http://intrusos.info/doku.php?id=internet:deepweb>**

Last update: **2023/07/21 11:39**

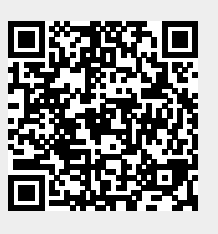